## **Criterion C: Project schedule**

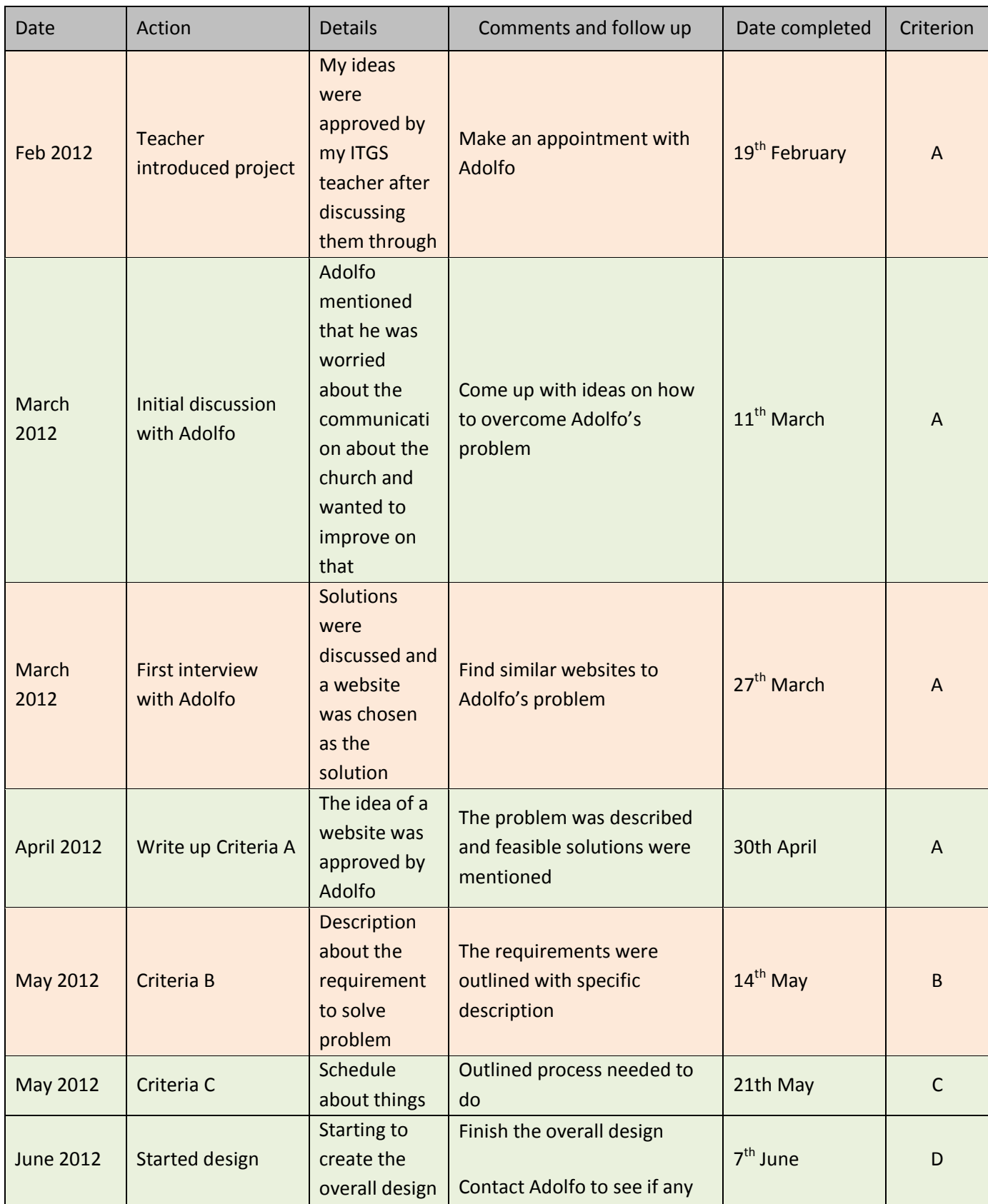

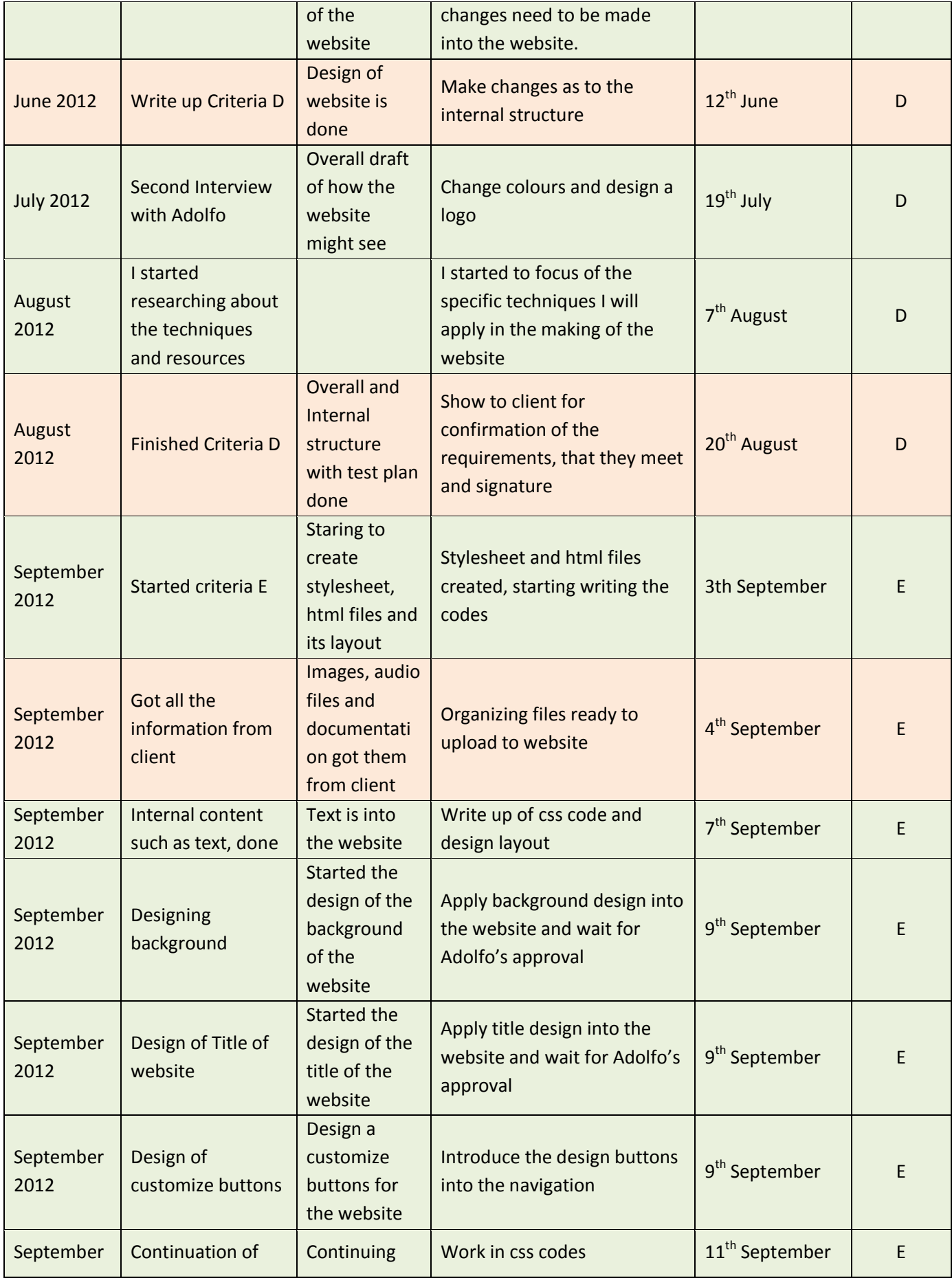

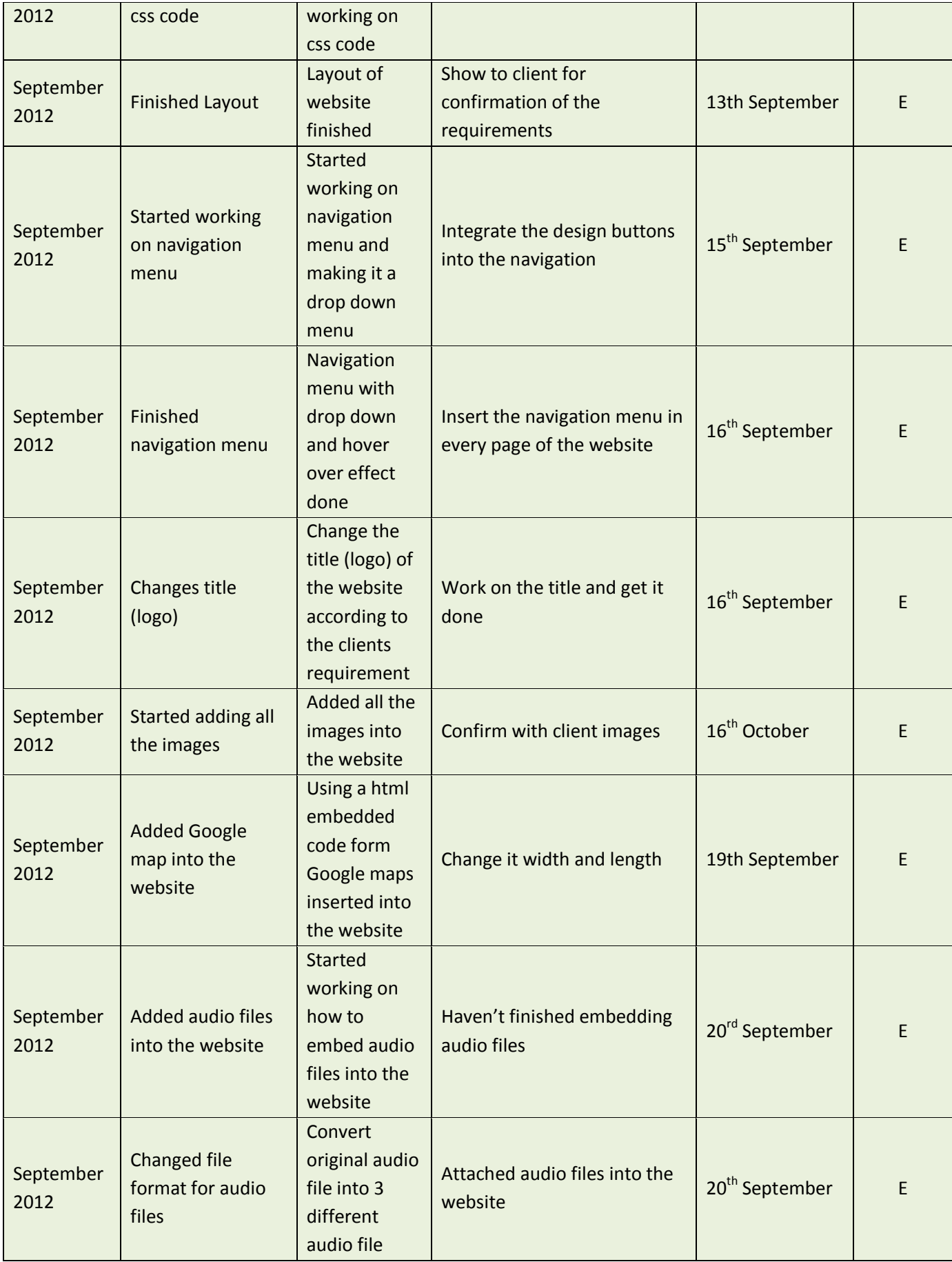

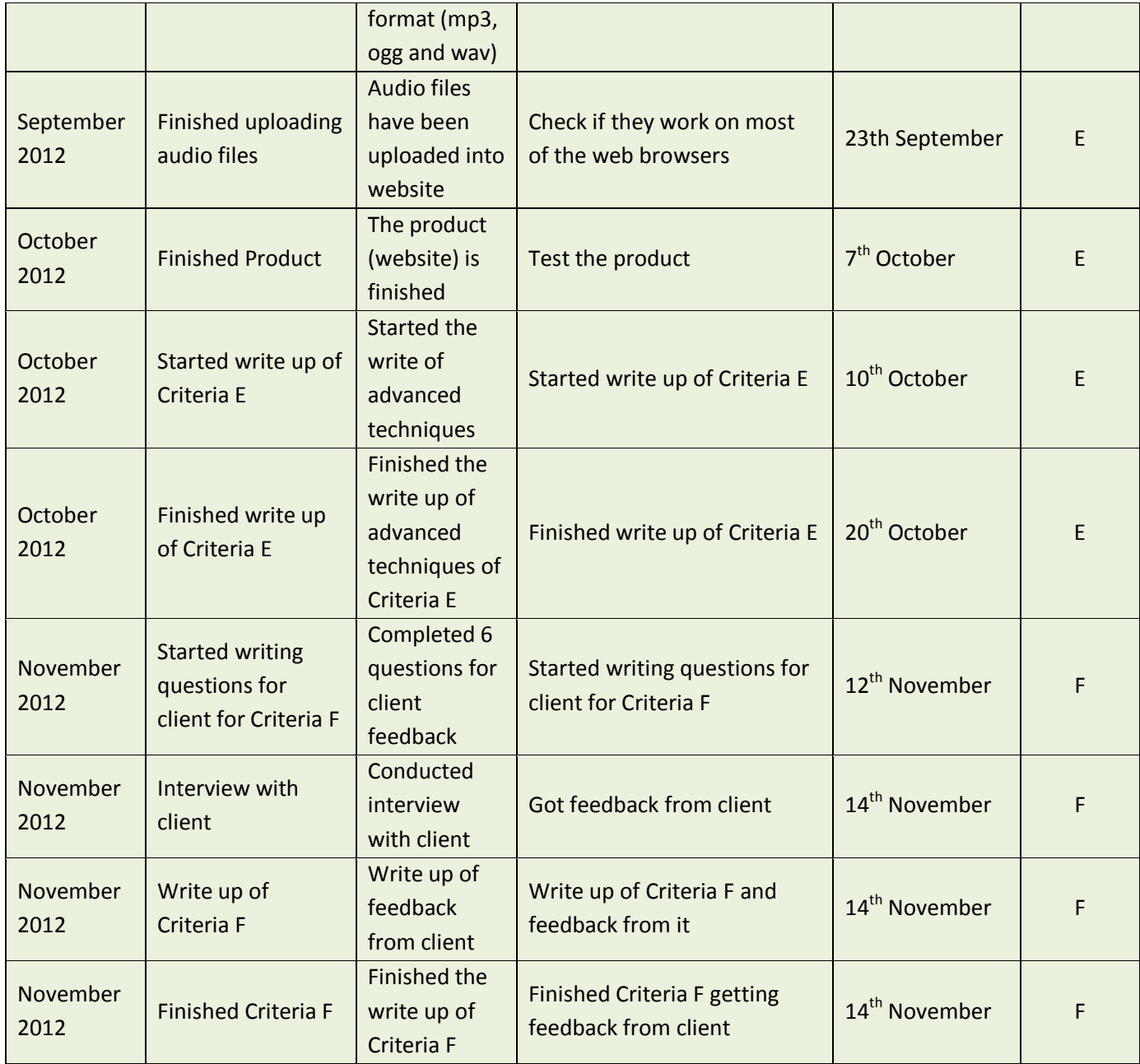